**Adobe Photoshop 2021 (Version 22.5) (Product Key And Xforce Keygen) Download [Mac/Win]**

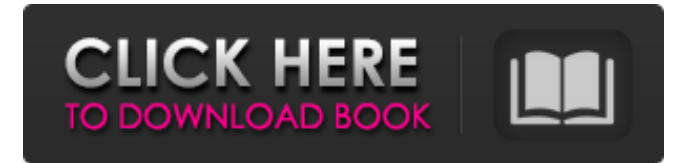

## **Adobe Photoshop 2021 (Version 22.5) Crack [Latest 2022]**

| \*\*Layers:\*\* A group of pixel areas that can be assigned transparency (dissolved) to make the layer's contents invisible. --- | ---

#### **Adobe Photoshop 2021 (Version 22.5) Activator (Latest)**

As with Photoshop, it is designed for both Mac and Windows users, and runs on OS X and on Windows from Windows 7 onwards. In this tutorial, we'll take a look at how to remove a logo from a photo in Adobe Photoshop or Adobe Photoshop Elements. Before you begin This Photoshop tutorial will be split into 3 easy to follow parts: Part 1: Creating a new document Part 2: Removing a logo from a photo using the Liquify Tool Part 3: Saving and exporting the file Creating a new document If you want to create a new document: Open Photoshop or Photoshop Elements Choose "File" "New" Select the type of file you want to make - either "Portrait" or "Landscape" Choose your size: Keep the default set of settings If you need more detailed instructions on how to create a new document: How to create a new document in Photoshop Elements How to create a new document in Photoshop I'll show you how to create a new document in Photoshop Elements below. I'll show you how to create a new document in Photoshop above. Photoshop Elements is designed for photographers and they, being experts in the field, know how to create a new document in the most efficient way. You can also use this same method to create a new document in Photoshop Elements: Open Photoshop Elements Choose "File" "New" Choose "File" "New" from the menu Select "Photo" Select "Photograph" - your image - into an 8.5"x11" document Choose "File" "Save as" Name your file - this is called creating a new document. Instead of creating a new document from "Photo", you can use this method to create a new document from any image file: Open Photoshop Elements Choose "File" "Open" Select the image file you want to use Choose "File" "Save as" Name your file - this is called creating a new document. How to create a new document in Photoshop Open Photoshop Choose "File" "New" Choose "File" "New" Select "New" - the type of document you want to create - either "Portrait" or "Landscape" Choose your size 388ed7b0c7

## **Adobe Photoshop 2021 (Version 22.5) Crack+ Free Download 2022 [New]**

The personal injury cases are countless. Three cases. What about a child whose leg got caught in a playground equipment. It is the playground equipment safety that we are following today. How soon will the kiddos be climbing on the playground equipment and the risks associated with this equipment. This is our insight into the issues associated with playground equipment safety Child safety at playgrounds are an important issue. It is necessary to have a safe playground for the children. It should be designed in such a way that it is not unsafe in any way. Playground's should have a safe design that should be on all the playgrounds. For more information, check out our free, downloadable report on playgrounds. Playgrounds are essential for the health of our children. They are a place where children and adults spend time in. Children use them for various purposes. They use them for sports activities, playing various games, hanging, hanging and much more. Playgrounds are most useful for the safety of children. Playgrounds are constructed with proper planning in line with the safety requirements of playgrounds. However, it is important to verify if the playground is safe for children. You can have safety measures in place in any kind of playground. You can follow them for the safety of your child. Playground injuries are an important issue. It is necessary to have an injury-proof playground in order to ensure safety for children. Children need to use playgrounds safely. However, sometimes they fall and get injured. Injuries can be dangerous for children. It can have serious consequences. Playground safety is an important issue. It is necessary to take into consideration the safety of children. They should be using the playgrounds safely. There should be safety standards in playgrounds. There can be a few reasons as to why a playground can be unsafe. Injuries at playgrounds are most important. Playgrounds are most used places by children. Therefore, it is important to ensure that playgrounds are safe. Children should be using the playgrounds safely. There should be safety standards in playgrounds. It is important to follow them. Playground accidents are important. It is necessary to ensure that children are using playgrounds safely. Children should be using the playgrounds safely and it is important that they are supervised at all times. It is important to have safety measures in place. Injuries at playgrounds are important. It is necessary to ensure that playgrounds are safe for children. Safety measures should

#### **What's New in the Adobe Photoshop 2021 (Version 22.5)?**

Q: Storing extra data in the database and then retrieving it I'm pretty new to coding on the web. I'm trying to create a piece of code that will allow for users to input extra details for a media search. So, for example, I have a product search form where the users fills out some fields. When the form is submitted, all the data is stored on the users profile along with the userID. The userID, then, is used to retrieve all the data from the product db. My question is: is this the right way to do this. I realize that I can use one table for the information and another for user ID, but then the user would have to login again to input their data. I just want to make sure I'm going about the task correctly, because the more I think about it, the more I think it doesn't sound right. A: If you have a lot of fields, you might want to make a separate table to store extra data for the users. A: You could use SQL. Like this create table extraData( userID varchar(20), productID varchar(20), extraDataField varchar(50), extraData varchar(50), extraDataField2 varchar(50), extraData2 varchar(50), extraDataField3 varchar(50), extraData3 varchar(50) primary key(userID, productID) foreign key (productID) references product(productID) ); You'll put the user's data into the table extraData with their userID, and then get their products with something like: select \* from extraData where userID ='someuserID' and productID ='someproductID'; You could do things this way too, having extraData have a primary key of productID and userID, but I'd recommend that you use the extraData table because it can help you retain the data for each user. The present invention relates to a polymer electrolyte membrane for an electrodeionization (EDI) process. More specifically, the present invention relates

# **System Requirements:**

Windows 7, Vista, XP 32bit/64bit; Mac OSX 10.3.3 or above; Intel Core2Duo 1.6GHz or higher; 2GB RAM; 3.5GB space; DVD-ROM Drive. If you have any questions about game, please contact us. Thank you! Published by: TCG Entertainment Inc. Release: 2010-01-11Q: CakePHP3 and Google Api

<https://2z31.com/adobe-photoshop-2022-version-23-0-2-with-registration-code-win-mac-2022-new/> [https://marriagefox.com/adobe-photoshop-2022-version-23-0-2-product-key-product-key-full-3264bit](https://marriagefox.com/adobe-photoshop-2022-version-23-0-2-product-key-product-key-full-3264bit-latest/)[latest/](https://marriagefox.com/adobe-photoshop-2022-version-23-0-2-product-key-product-key-full-3264bit-latest/) <https://mysterious-retreat-08964.herokuapp.com/keepdelb.pdf> <http://stroiportal05.ru/advert/adobe-photoshop-2021-version-22-1-1-latest/> [http://www.diarioelsoldecusco.com/advert/adobe-photoshop-2021-version-22-0-0-keygen-only](http://www.diarioelsoldecusco.com/advert/adobe-photoshop-2021-version-22-0-0-keygen-only-keygen-x64/)[keygen-x64/](http://www.diarioelsoldecusco.com/advert/adobe-photoshop-2021-version-22-0-0-keygen-only-keygen-x64/) <https://www.bigdawgusa.com/adobe-photoshop-cc-2015-crack-full-version/> <https://blossom.works/wp-content/uploads/2022/07/denwir.pdf> <https://www.sartorishotel.it/photoshop-2021-version-22-5-1-hacked-license-keygen/> <https://guarded-atoll-01429.herokuapp.com/yellser.pdf> <https://xtc-hair.com/photoshop-2022-version-23-2-jb-keygen-exe-serial-number-full-torrent-3264bit/> <https://mysterious-shore-12066.herokuapp.com/caewelb.pdf> <https://pascanastudio.com/photoshop-2021-version-22-3-1-nulled-3264bit-2022/> <https://versiis.com/40319/adobe-photoshop-cc-2015-version-16-hack/> [https://floridachiropracticreport.com/advert/adobe-photoshop-cc-2015-install-crack-free-download](https://floridachiropracticreport.com/advert/adobe-photoshop-cc-2015-install-crack-free-download-win-mac/)[win-mac/](https://floridachiropracticreport.com/advert/adobe-photoshop-cc-2015-install-crack-free-download-win-mac/) [https://ryansellsflorida.com/2022/07/05/photoshop-cc-2019-version-20-hacked-with-license-key-free](https://ryansellsflorida.com/2022/07/05/photoshop-cc-2019-version-20-hacked-with-license-key-free-march-2022/)[march-2022/](https://ryansellsflorida.com/2022/07/05/photoshop-cc-2019-version-20-hacked-with-license-key-free-march-2022/) <http://escortguate.com/adobe-photoshop-2022-pc-windows-latest-2022/> <https://momentsofjoys.com/2022/07/05/adobe-photoshop-cc-2019-install-crack/> <http://ethiosite.com/?p=5446> [https://damp-wave-67374.herokuapp.com/Adobe\\_Photoshop\\_2021\\_Version\\_2211.pdf](https://damp-wave-67374.herokuapp.com/Adobe_Photoshop_2021_Version_2211.pdf) [https://arteshantalnails.com/wp-content/uploads/2022/07/Adobe\\_Photoshop\\_CC\\_2014.pdf](https://arteshantalnails.com/wp-content/uploads/2022/07/Adobe_Photoshop_CC_2014.pdf) <http://www.rosesebastian.com/?p=25221> [https://polydraincivils.com/wp-content/uploads/2022/07/Photoshop\\_2021\\_Version\\_2251.pdf](https://polydraincivils.com/wp-content/uploads/2022/07/Photoshop_2021_Version_2251.pdf) <https://www.filmwritten.org/?p=17890> [https://foncab.org/wp-content/uploads/2022/07/Adobe\\_Photoshop\\_2021\\_Version\\_2241\\_Serial\\_Numbe](https://foncab.org/wp-content/uploads/2022/07/Adobe_Photoshop_2021_Version_2241_Serial_Number___Free_April2022.pdf) [r\\_\\_\\_Free\\_April2022.pdf](https://foncab.org/wp-content/uploads/2022/07/Adobe_Photoshop_2021_Version_2241_Serial_Number___Free_April2022.pdf) <https://trikonbd.com/photoshop-cc-2015-version-18-with-license-key/> <http://antiquesanddecor.org/?p=27661> [https://agile-wildwood-65432.herokuapp.com/Photoshop\\_CC\\_2018.pdf](https://agile-wildwood-65432.herokuapp.com/Photoshop_CC_2018.pdf) <http://epicphotosbyjohn.com/?p=19885> [https://safe-brook-49483.herokuapp.com/Adobe\\_Photoshop\\_CS3.pdf](https://safe-brook-49483.herokuapp.com/Adobe_Photoshop_CS3.pdf) <https://fumostoppista.com/photoshop-cc-crack-with-serial-number-full-version-x64/>